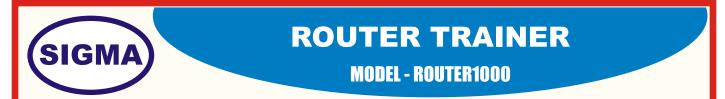

This trainer has been designed with a view to provide practical and experimental knowledge of different types of Routing technologies and experiments.

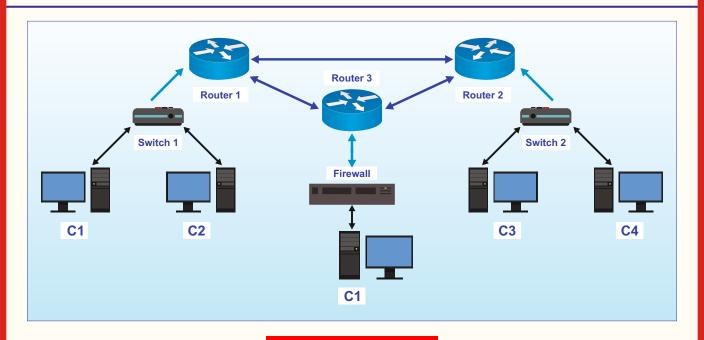

#### SPECIFICATIONS

### 1. Hardware

| Sigma Trainers and Kits<br>E-113, Jai Ambe Nagar,<br>Near Udgam School,<br>Thaltej,<br>AHMEDABAD - 380054.<br>INDIA. |                      | Phone(F): +9<br>Fax : +9<br>Mobile : +9<br>Email : sa<br>: si | 91-79-26852427/ 26850829<br>91-79-26767512/ 26767648<br>91-79-26840290/ 26840290<br>91-9824001168<br>ales@sigmatrainers.com<br>gmatrainers@sify.com<br>ww.sigmatrainers.com | Dealer:- |
|----------------------------------------------------------------------------------------------------|----------------------|---------------------------------------------------------------|----------------------------------------------------------------------------------------------------|----------|
|                                                                                                    |                      |                                                               |                                                                                                    |          |
|                                                                                                    |                      |                                                               | 5. Mp4 Video Class - 40 Nos                                                                                                    |          |
|                                                                                                    |                      |                                                               | 4. E-Books for Routers - 20 N                                                                                                    |          |
|                                                                                                    |                      |                                                               | 3. Drivers and Operating Syst                                                                                                    | tems     |
| 10.                                                                                                    | Standard Accessories | :                                                             | 1. Trainer.<br>2. Practical Manual                                                                                                    |          |
| 9.                                                                                                    |                      |                                                               |                                                                                                    |          |
| 8.                                                                                                    | Rj45 Straight Cables | :                                                             | 20 Nos.                                                                                                    |          |
| 7.                                                                                                    | RJ 45 Cross cables   | :                                                             | 10 Nos.                                                                                                    |          |
| 6.                                                                                                    | Wifi USB Cards       | :                                                             | 2 Nos                                                                                                    |          |
| 5.                                                                                                    | Wifi Router          | :                                                             | 1 No. D-link or equivalent                                                                                                    |          |
| 4.                                                                                                    | Desktop Computers    | :                                                             | Standard Sysyetm - 4 Nos wi                                                                                                    | th OS    |
| 3.                                                                                                    | Firewall             | :                                                             | Cisco - ASA5505 - 1 Nos                                                                                                    |          |
| 2.                                                                                                    | Switches             | :                                                             | Cisco - 2950 - 2 Nos                                                                                                    |          |
| 1.                                                                                                    | Routers              | :                                                             | Cisco 1841 - 3 Nos.                                                                                                    |          |

#### **EXPERIMENTS**

## **1. ROUTING EXPERIMENTS**

- 1. Aim to Understand the basic working of Router on internet and Ip address.
- 2. Aim to Configure the Router interfaces with Ip addresses.
- 3. Aim to Understand the ICMP and perform PING between two Routers.
- 4. Aim to Configure the Static Routing between two Routers and understand the Routing table.
- 5. Aim to Configure the Default Routing between two Routers and understand the Route table.
- 6. Aim to Configure the RIP Routing between Routers and understand the Routing table.
- 7. Aim to Configure the EIGRP Routing between Routers and understand the topology.
- 8. Aim to Configure the OSPF Routing between Routers and understand the Routing table.
- 9. Aim to Configure the BGP Routing in topology to understand the working of protocol.
- 10. Aim to Configure the MPLS Routing between Routers to understand the multiprotocol Routing.

# **2. ROUTING SECURITY EXPERIMENTS**

- 1. Aim to Configure the username and password on Router.
- 2. Aim to Understand and Configure the telnet access on Router.
- 3. Aim to Understand and perform the ssh access on Router.
- 4. Aim to Understand and perform the Standard access-list on Router.
- 5. Aim to Understand and perform the Extended access-list on Router.
- 6. Aim to Understand and Configure the HTTP server for Network.
- 7. Aim to Understand and Configure the FTP server for Network.
- 8. Aim to Understand and Configure the access-list to filter http traffic for IP's.
- 9. Aim to Understand and Configure the access-list to filter ICMP traffic for IP's.
- 10. Aim to Understand and Configure the tftp server for Emergency backup.
- 11. Aim to Understand and Configure the NAT on Network Topology.
- 12. Aim to Configure the DHCP Service .
- 13. Aim to Understand and Configure the DHCP Snooping.
- 14. Aim to Understand and Configure the MD5 password Authentication on Routers.
- 15. Aim to Configure ARP inspection.